## *Inhalt*

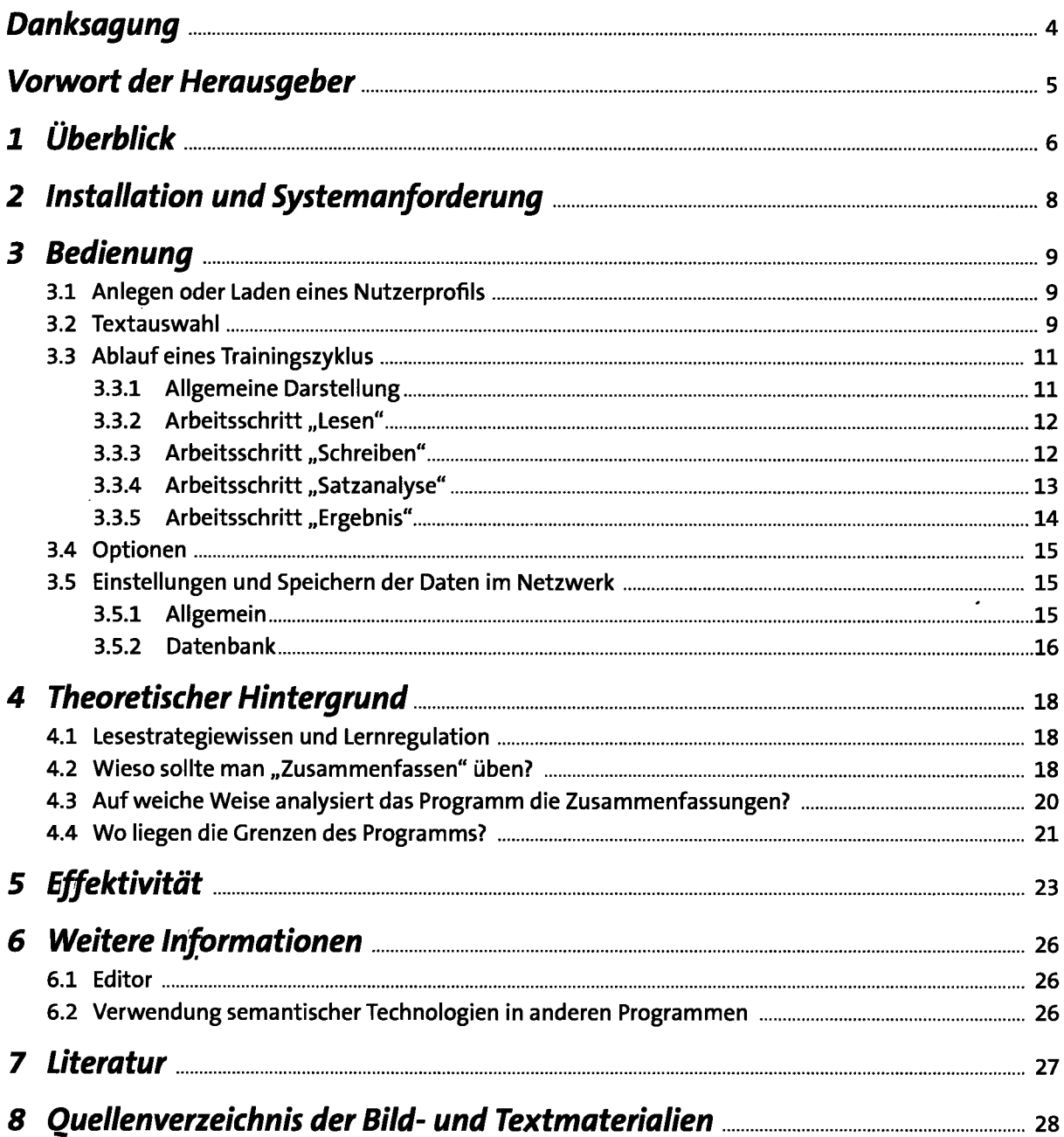

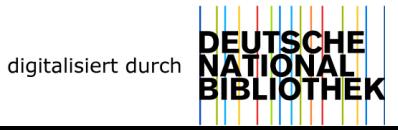